## **NIELIT Gorakhpur**

Course Name: O Level (1st Sem)

<u>Topic: Network contd.</u> <u>Date: 20-03-20</u>

**Subject: WDP** 

<u>WWW:</u> The World Wide Web (WWW or W3) is an information space where documents and other web resources are identified by URLs, interlinked by hypertext links, and can be accessed via the Internet. It was created by <u>Timothy</u> Berners Lee in 1989 at CERN in Geneva.

WWW works on client- server approach. Following steps explain how the WWW works:

- <u>1.</u> User enters the URL (eg.: http://www.wikipedia.org) of the web page in the address bar of web browser.
- **2.** Then browser being a client, requests the Web Server for the Web Page corresponding to <a href="https://www.wikipedia.org">www.wikipedia.org</a>.
- <u>3.</u> Then web server receives request using HTTP protocol and makes a search for the requested web page. If found it returns it back to the web browser.
- **4.** Now the web browser receives the web page, interprets it and displays the contents of web page.

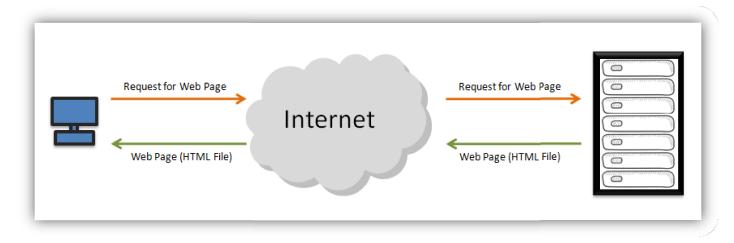

<u>Website:</u> A website is a collection of publicly accessible, interlinked Web pages that share a single domain name. Here 'domain' refers to the name of website like: 'google' in <a href="www.google.com">www.google.com</a>, or 'wikipedia' in <a href="www.wikipedia.org">www.wikipedia.org</a> etc. Websites can be created and maintained by an individual, group, business or

## **NIELIT Gorakhpur**

organization to serve a variety of purposes. Together, all publicly accessible websites constitute the World Wide Web.

<u>Types of websites:</u> Generally there is no any specific classification among websites, but we can identify some genres like: Search Engines, Informative, Social Networking, Audio/Video Sharing, E-commerce etc.

In a way, websites can be categorized by their top-level domains like:

• .com : Commercial websites

• .org : Organizational websites

• .gov : Government websites

• .edu: Educational websites

• .mil : Military websites

• .info: Information websites etc.

## **Assignments:**

- 1. Write a short note on WWW.
- **<u>2.</u>** Discuss about the different top-level domains in websites.